## After logging into the calendar system

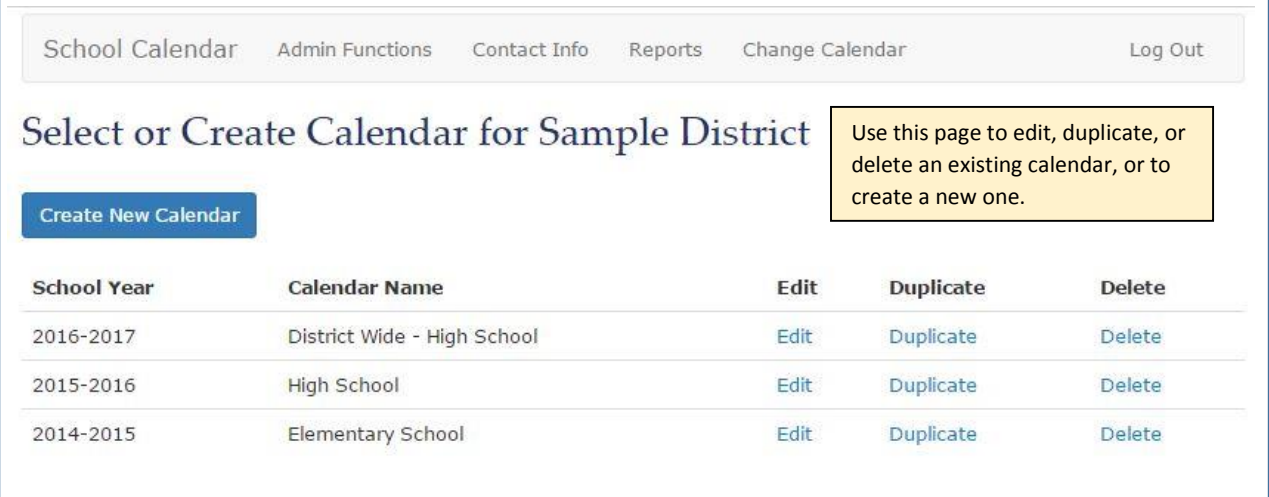

## To create a new calendar

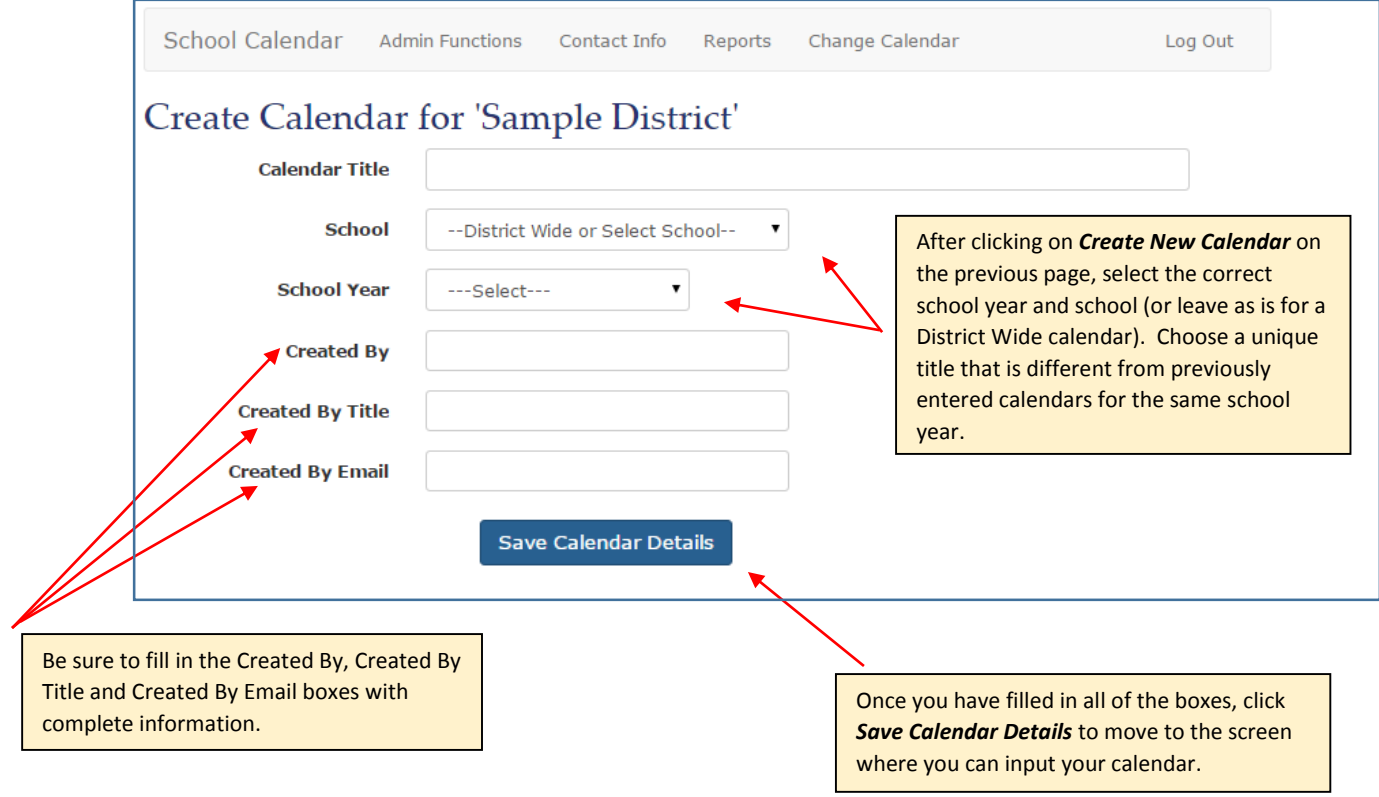

## -Calendar Rules

- . Not Meeting Days do not count toward the minimum school-term requirements stipulated in AS 14.03.030
- . Legal Holidays, Vacation Days, Teacher Work Days, and Emergency Closure Days also do not count under AS 14.03.030
- . Districts must submit a separate calendar for correspondence schools
- A school term must include no less than 180 days in session
- . Up to 10 Inservice Days may be substituted for days in session
- . A school term must include no less than 170 student days

LEGEND C School Closes<br>E End of Quarter Legal Holiday **Inservice Day** Meeting Tip? Not Meeting Tip? School Opens Saturday School Testing Vacation Day Teacher Workday **Emergency Closure Day** 

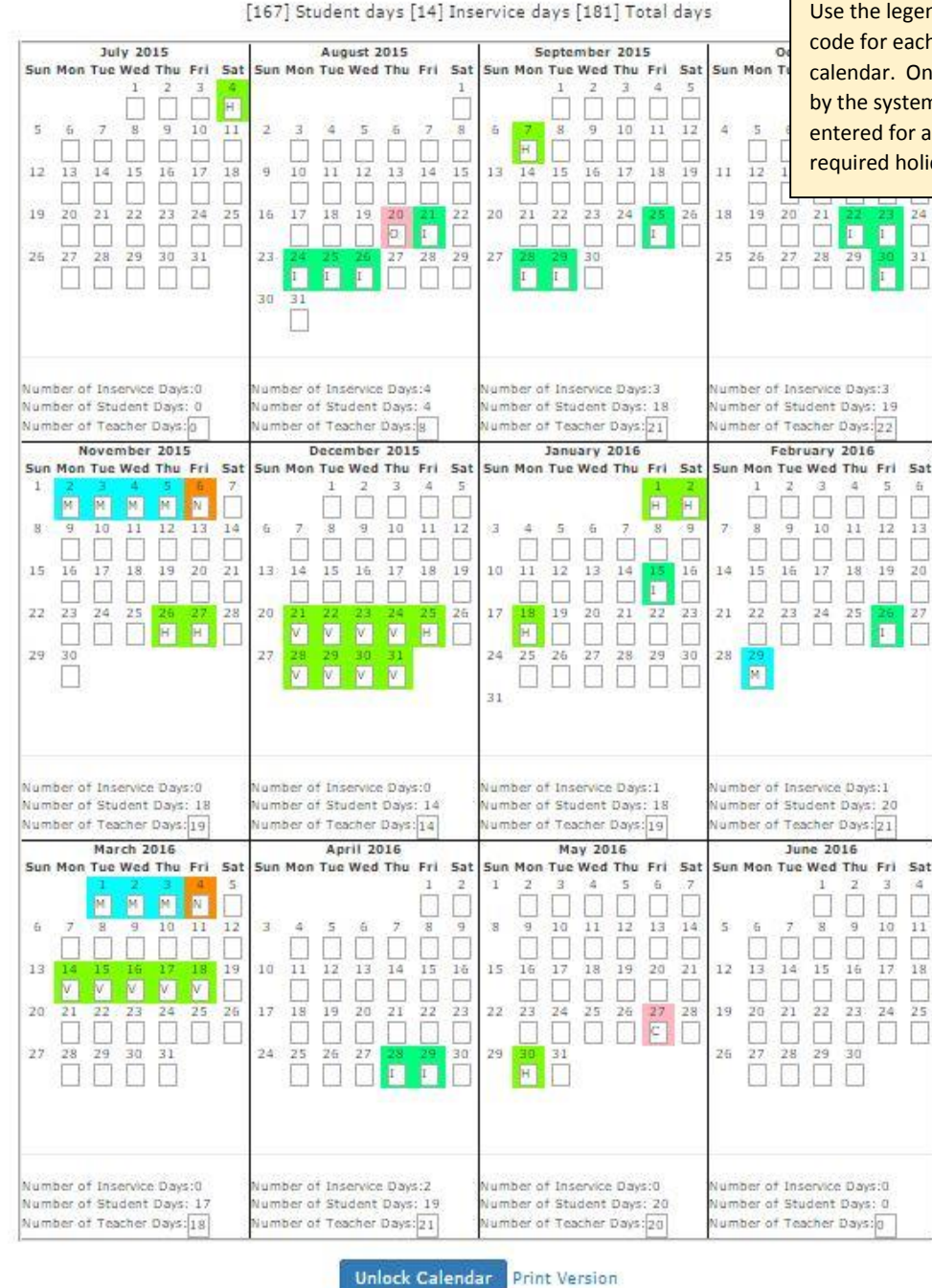

Use the legend above to choose the proper code for each day you mark in the calendar. Only valid letters will be counted by the system and only one letter may be entered for any given day. Enter nonrequired holidays as V for Vacation Days.

For Technical Assistance check out the user guide or please contact Libby Clough at Libby.Clough@alaska.gov, or call 907-465-8727